## 【Yonaguni Island Free\_Wi-Fi Area Map】

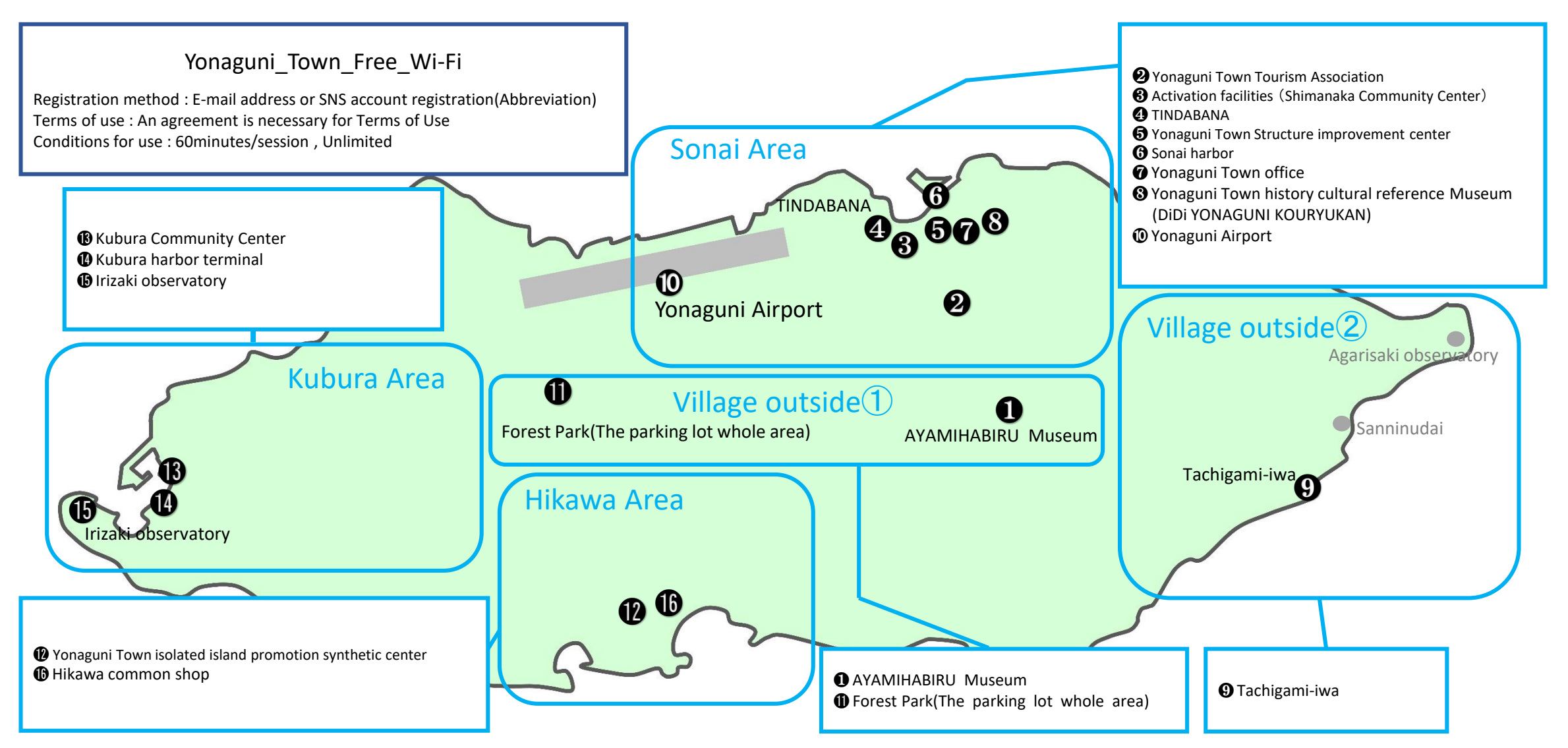